## **WordPress.com**

## **Day 2:**

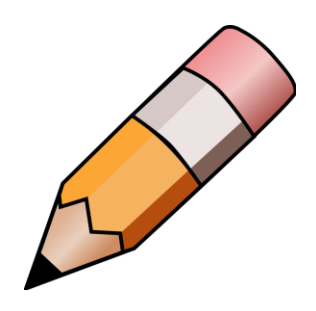

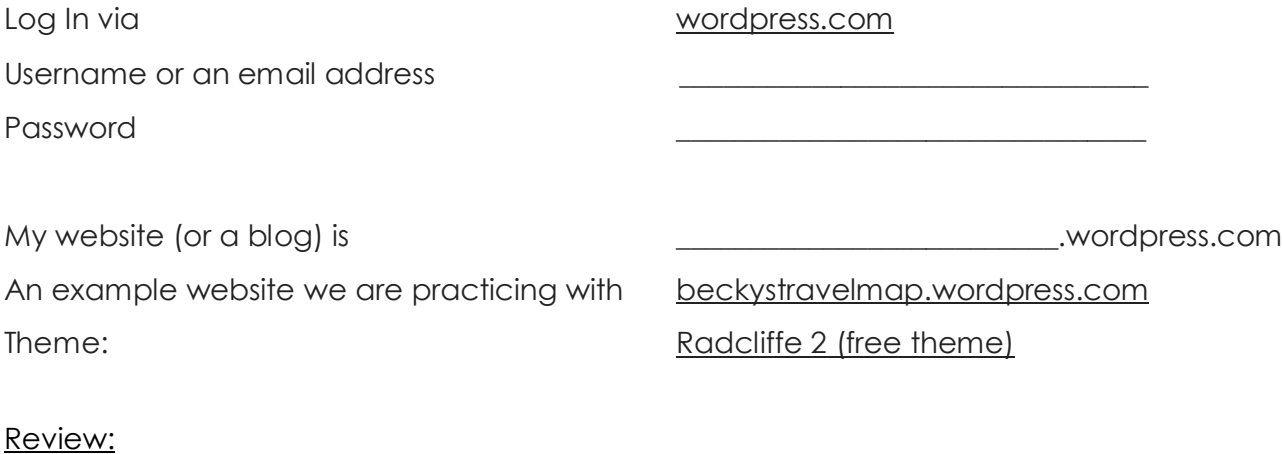

- $\checkmark$  Themes
- $\checkmark$  Customize a theme
- $\checkmark$  Making a post

## Topic to go over:

- o Making a blog post
- o Uploading media: in page/post vs. media storage in dashboard
	- File types [en.support.wordpress.com/accepted-filetype](https://en.support.wordpress.com/accepted-filetype)
		- Uploading documents [en.support.wordpress.com/uploading-documents](https://en.support.wordpress.com/uploading-documents/)
- o Managing Comments
- o Customizing your menu
	- Links
- o Other Site Settings

## Customizing your Theme:

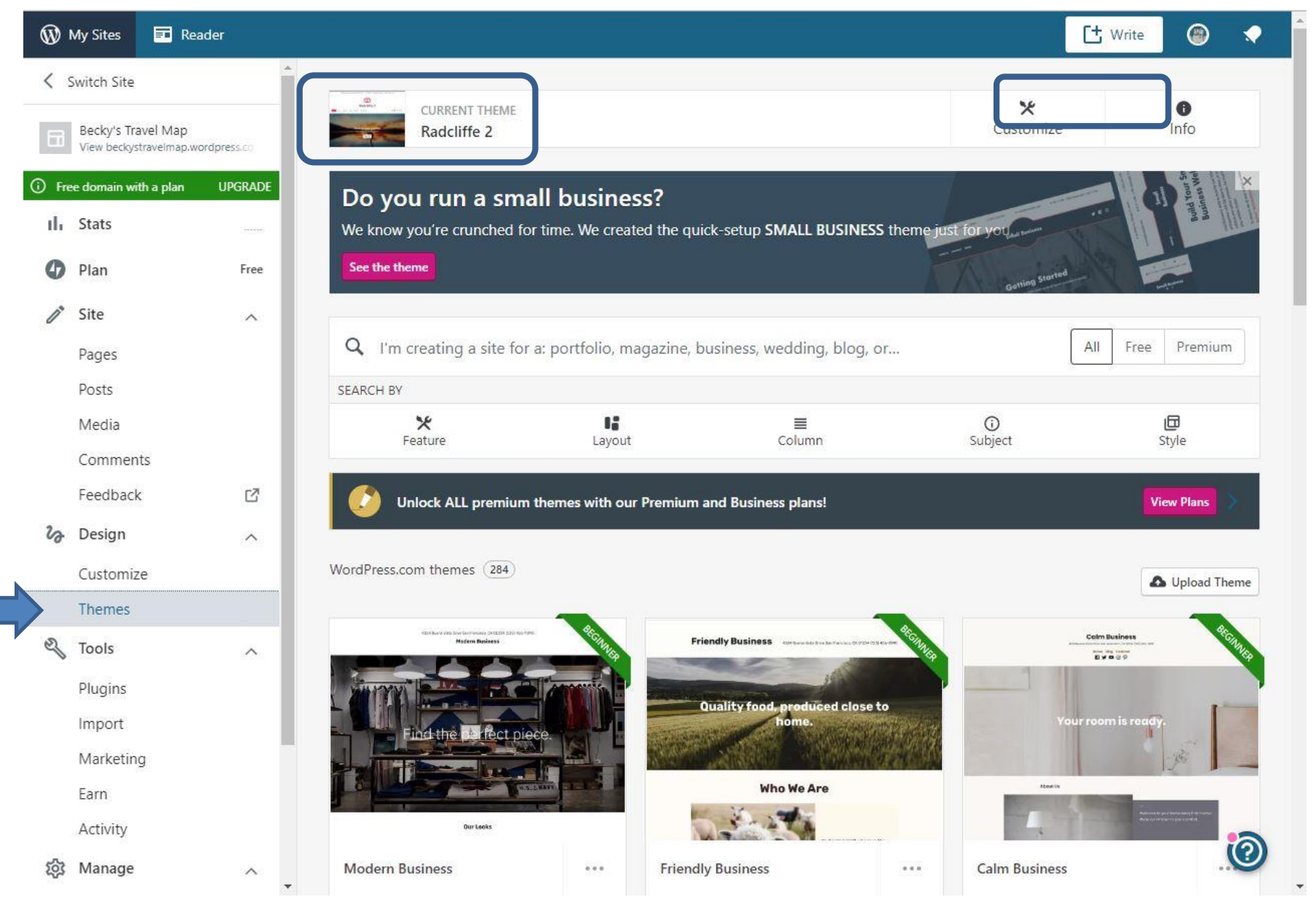

5215 Oakton Street / Skokie, IL 60077 / 847-673-7774 / www.skokielibrary.info

Customizing the Menu options:

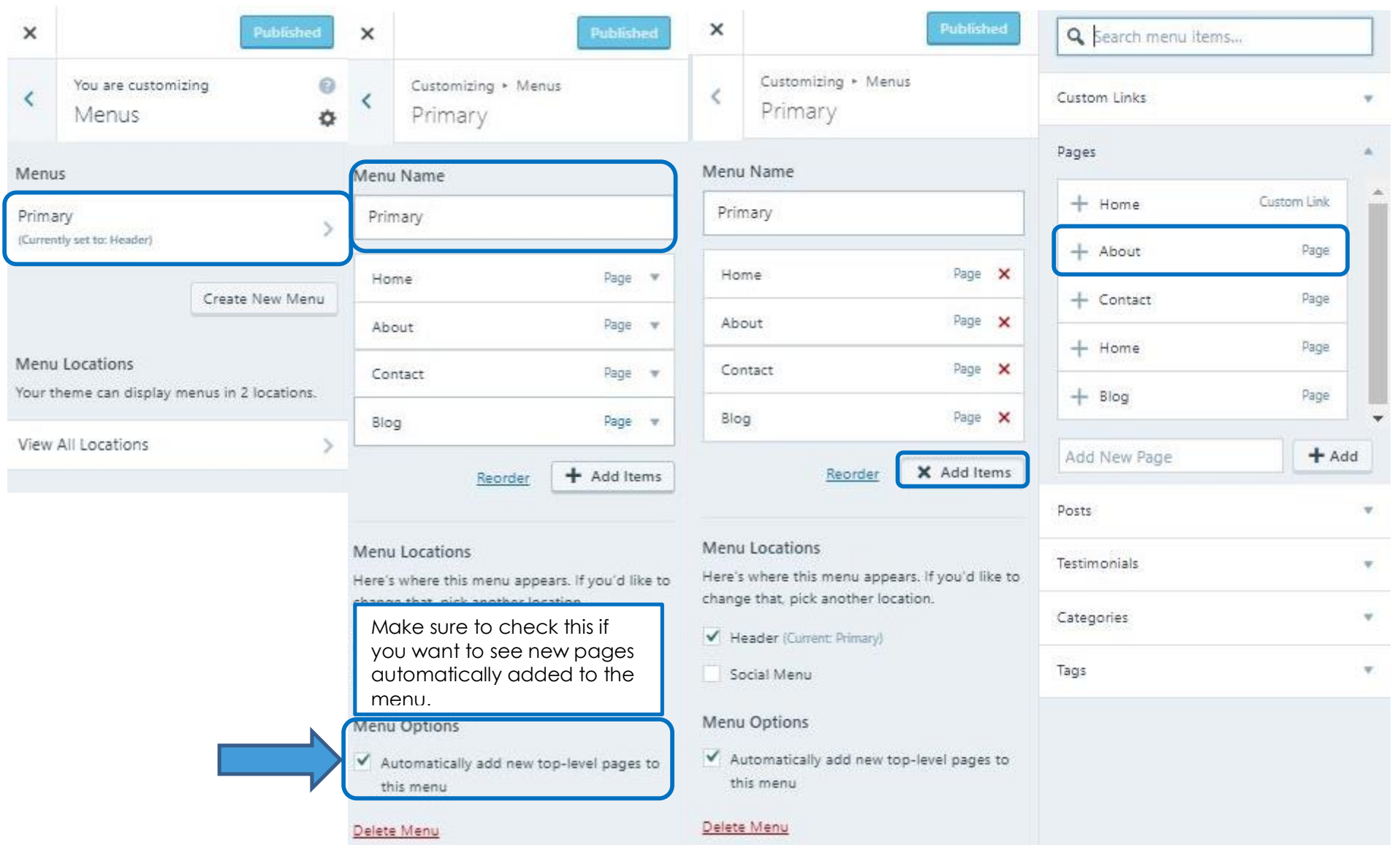

5215 Oakton Street / Skokie, IL 60077 / 847-673-7774 / www.skokielibrary.info